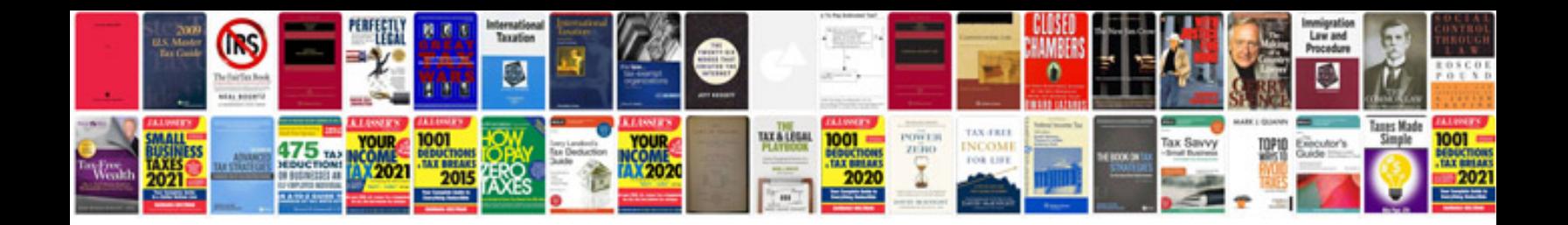

**Windows 8 pro user manual**

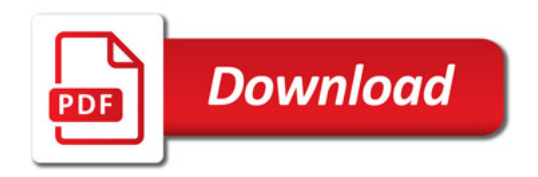

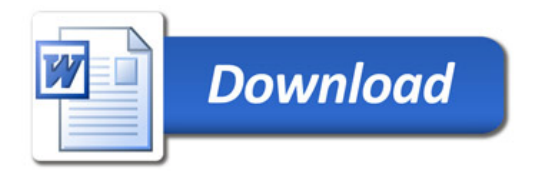